<sup>Документ подисан подговорению й подпись и и выс<mark>шего образования российской федерации</mark></sup> Дата подписания: 30.**Федерильное государственн</mark>ое автономное образовательное учреждение высшего образования** d7a26b9e8ca85e9<del>8e</del>5de2eb454b4659d061f249<br>d7a26b9e8ca85e9**8ec3de2eb454b4659d061f249** Информация о владельце: ФИО: Исаев Игорь Магомедович Должность: Проректор по безопасности и общим вопросам Уникальный программный ключ:

# Рабочая программа дисциплины (модуля)

# **Интеллектуальные информационные системы и технологии**

Закреплена за подразделением Кафедра индустриальной стратегии

Направление подготовки 38.04.02 МЕНЕДЖМЕНТ

Профиль Технологическое лидерство и системный инжиниринг

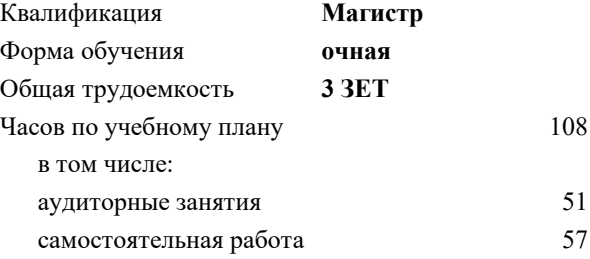

зачет 2 Формы контроля в семестрах:

#### **Распределение часов дисциплины по семестрам**

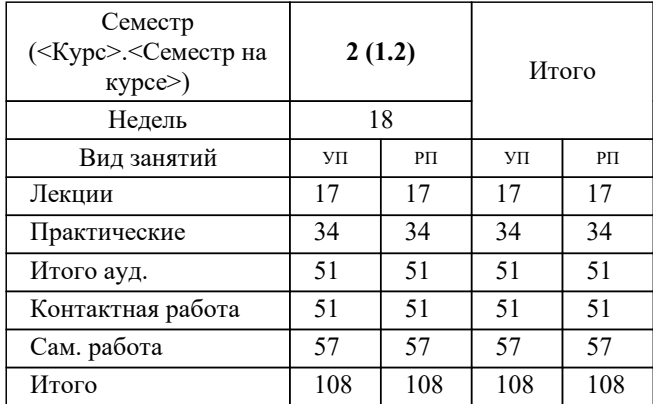

УП: 38.04.02-ММН-22-3.plx стр. 2

Программу составил(и): *дтн, Препод., Гончаренко Сергей Николаевич*

**Интеллектуальные информационные системы и технологии** Рабочая программа

Разработана в соответствии с ОС ВО:

Самостоятельно устанавливаемый образовательный стандарт высшего образования - магистратура Федеральное государственное автономное образовательное учреждение высшего образования «Национальный исследовательский технологический университет «МИСиС» по направлению подготовки 38.04.02 МЕНЕДЖМЕНТ (приказ от 02.04.2021 г. № 119 о.в.)

#### Составлена на основании учебного плана:

38.04.02 МЕНЕДЖМЕНТ

, 38.04.02-ММН-22-3.plx Технологическое лидерство и системный инжиниринг, утвержденного Ученым советом ФГАОУ ВО НИТУ "МИСиС" в составе соответствующей ОПОП ВО 22.09.2022, протокол № 8-22 Утверждена в составе ОПОП ВО:

38.04.02 МЕНЕДЖМЕНТ , Технологическое лидерство и системный инжиниринг, утвержденной Ученым советом ФГАОУ ВО НИТУ "МИСиС" 22.09.2022, протокол № 8-22

**Кафедра индустриальной стратегии** Рабочая программа одобрена на заседании

Протокол от г., №

Руководитель подразделения д.т.н., профессор Темкин И.О.

#### **1. ЦЕЛИ ОСВОЕНИЯ**

1.1 познакомить студентов с современными информационными технологиями управления проектами, привить навыки эффективного использования соответствующего математического обеспечения, дать представление о трудностях и проблемах, с которыми встречается менеджер проекта, и о

1.2 путях их преодоления

#### **2. МЕСТО В СТРУКТУРЕ ОБРАЗОВАТЕЛЬНОЙ ПРОГРАММЫ**

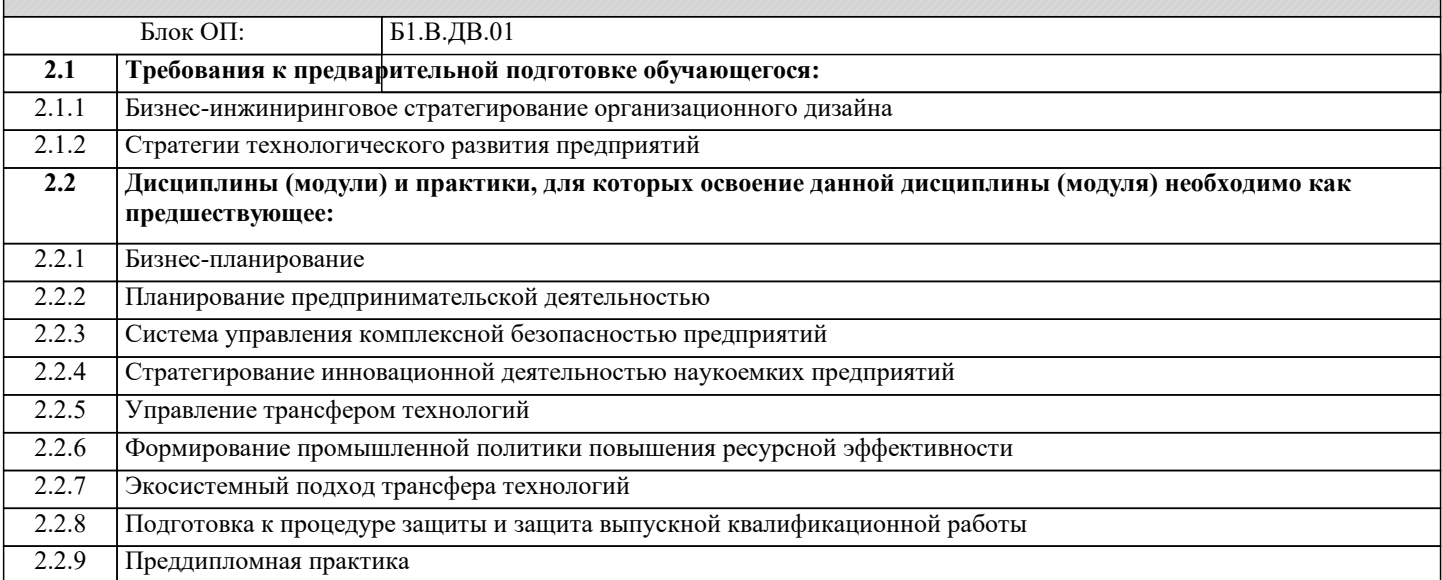

#### **3. РЕЗУЛЬТАТЫ ОБУЧЕНИЯ ПО ДИСЦИПЛИНЕ, СООТНЕСЕННЫЕ С ФОРМИРУЕМЫМИ КОМПЕТЕНЦИЯМИ**

**ПК-2: Способен осуществлять стратегическое управление процессами планирования, организации и технологической модернизации бизнеса**

**Знать:**

ПК-2-З1 методы управления аналитическими ресурсами и компетенциями реализации проекта;

**ОПК-2: Способен применять современные техники и методики сбора данных, продвинутые методы их обработки и анализа, в том числе использовать интеллектуальные информационно-аналитические системы, при решении управленческих и исследовательских задач, осуществлять моделирование, анализ и эксперименты в целях проведения детального исследования для решения сложных задач**

**Знать:**

ОПК-2-З1 оригинальные алгоритмы и программные средства, в том числе с использованием современных интеллектуальных технологий, для управления реализацией инвестиционных проектов и программ

**ПК-2: Способен осуществлять стратегическое управление процессами планирования, организации и технологической модернизации бизнеса**

**Уметь:**

ПК-2-У1 управлять аналитическими ресурсами и компетенциями реализации проекта;

**ОПК-2: Способен применять современные техники и методики сбора данных, продвинутые методы их обработки и анализа, в том числе использовать интеллектуальные информационно-аналитические системы, при решении управленческих и исследовательских задач, осуществлять моделирование, анализ и эксперименты в целях проведения детального исследования для решения сложных задач**

**Уметь:**

ОПК-2-У1 разрабатывать оригинальные алгоритмы и программные средства, в том числе с использованием современных интеллектуальных технологий, для управления реализацией инвестиционных проектов и программ

**ПК-2: Способен осуществлять стратегическое управление процессами планирования, организации и технологической модернизации бизнеса**

**Владеть:**

ПК-2-В1 навыками управления аналитическими ресурсами и компетенциями реализации проекта;

**ОПК-2: Способен применять современные техники и методики сбора данных, продвинутые методы их обработки и анализа, в том числе использовать интеллектуальные информационно-аналитические системы, при решении управленческих и исследовательских задач, осуществлять моделирование, анализ и эксперименты в целях проведения детального исследования для решения сложных задач**

**Владеть:**

ОПК-2-В1 методами разработки алгоритмов и программных средств, в том числе с использованием современных интеллектуальных технологий, для управления реализацией инвестиционных проектов и программ

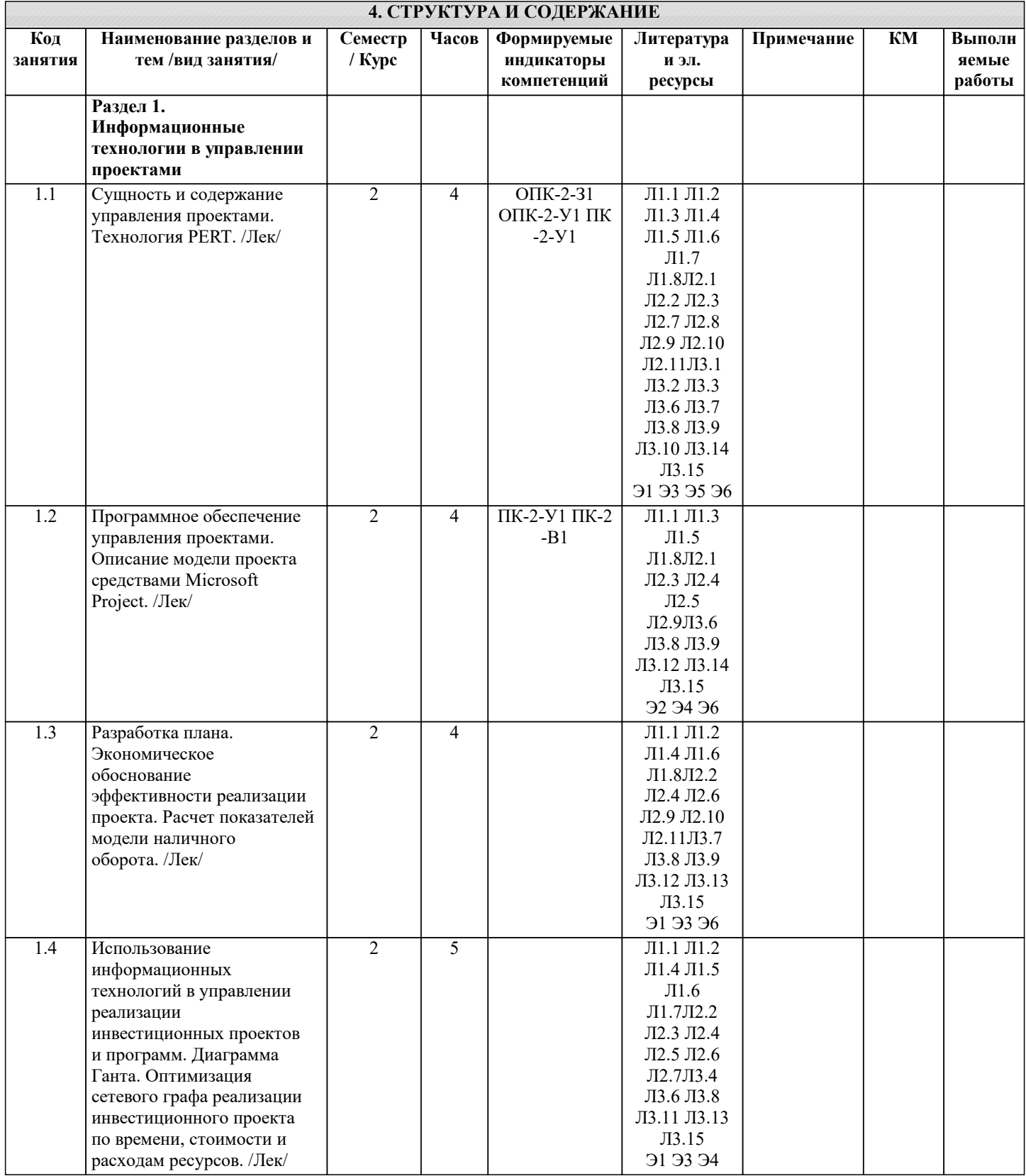

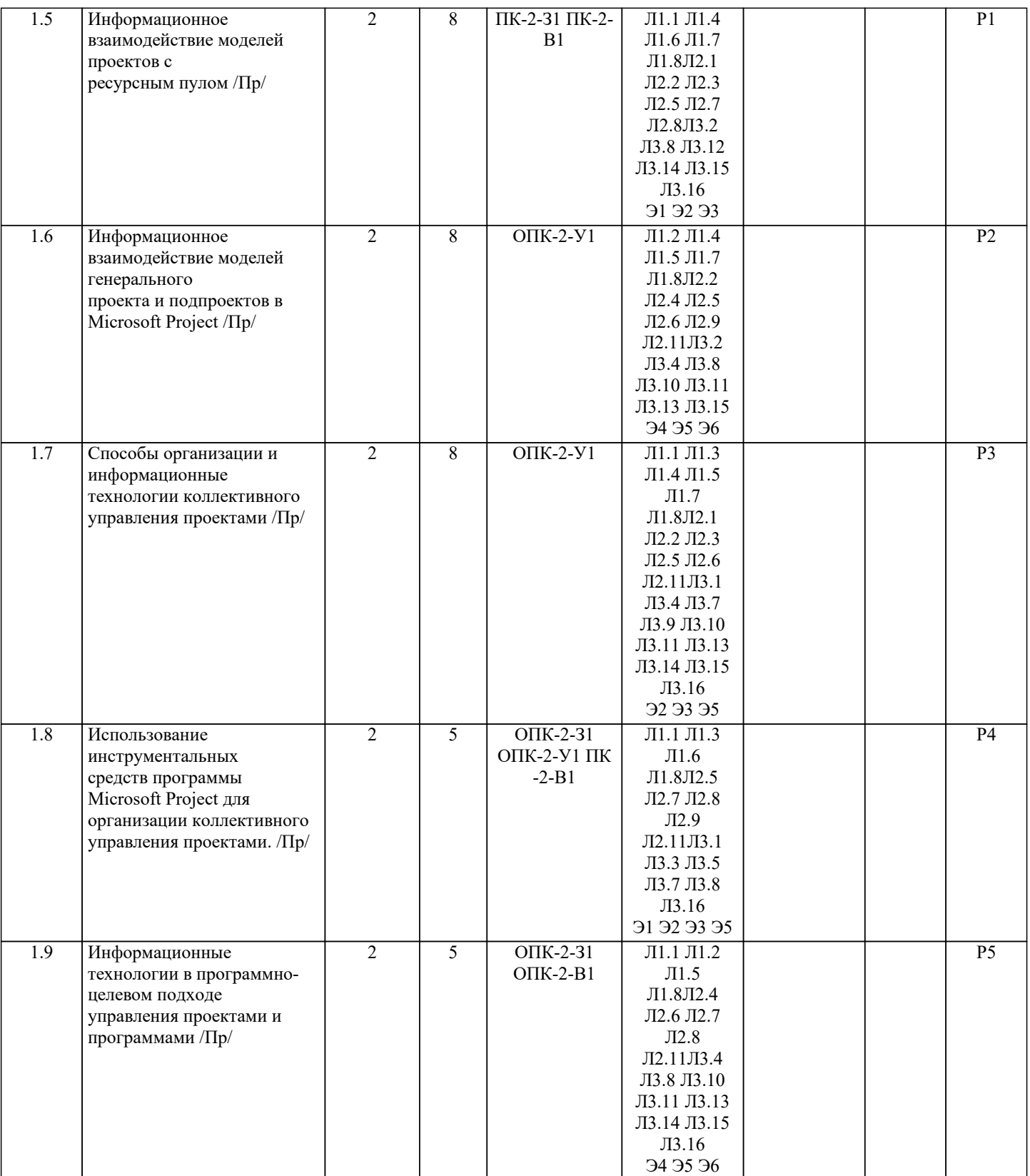

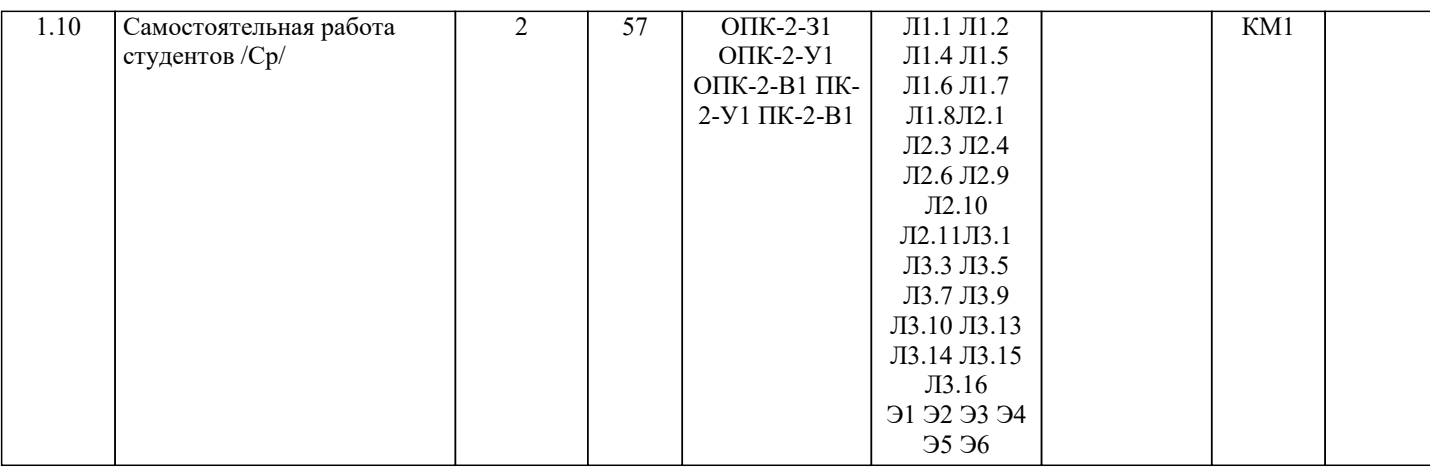

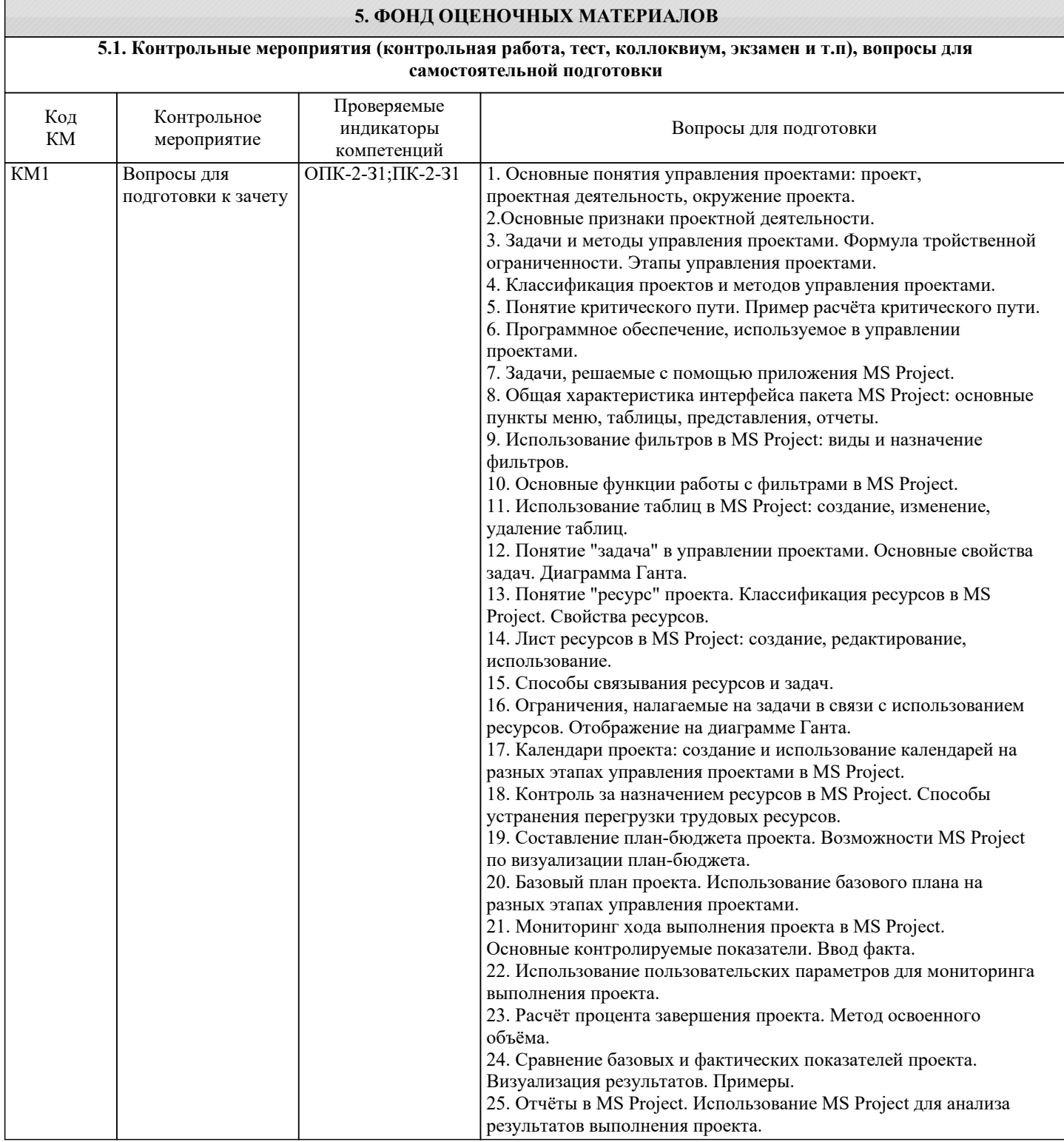

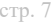

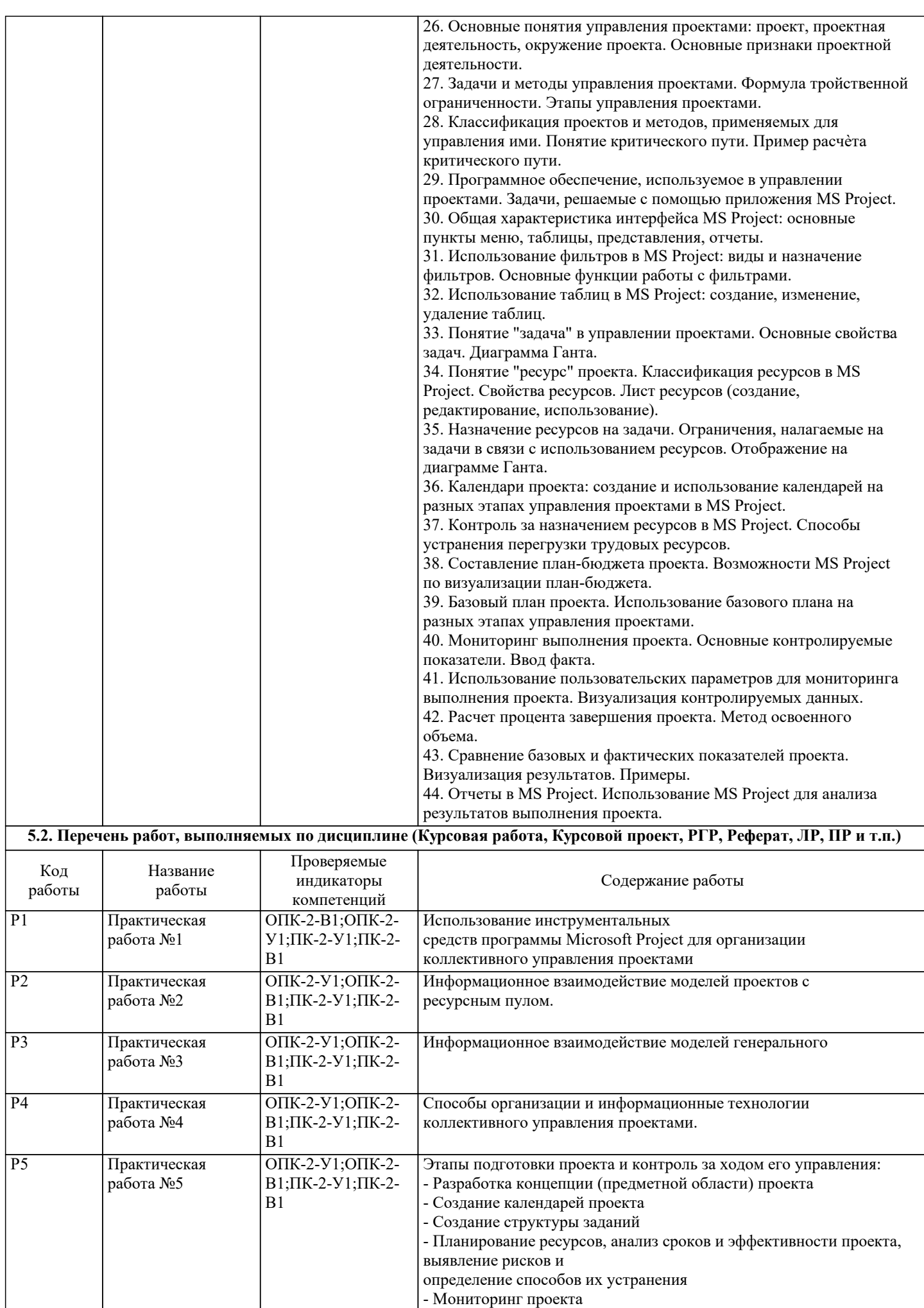

## Экзаменационные билеты по дисциплине находятся в фонде оценочных средств кафедры АСУ. **5.3. Оценочные материалы, используемые для экзамена (описание билетов, тестов и т.п.)** Компетенции, как результаты освоения образовательной программы, формируются в процессе освоения дисциплин учебного плана. Результаты обучения по дисциплине, в свою очередь, соотнесены с планируемыми результатами освоения образовательной про-граммы. Этим обусловлена интеграция системы оценивания уровня освоения дисципли-нарных знаний, умений и навыков и системы оценивания уровня сформированности компетенций обучающихся. Устанавливаются следующие границы оценки уровня сформированности компетенций в баллах: Диапазон баллов Шкала оценок 90-100 Продвинутый (высокий)<br>75-89 Углубленный (значитель 75-89 Углубленный (значительный) Пороговый (минимальный) 0-59 Недопустимый Интеграция систем оценки уровня освоения дисциплин и оценки уровня сформированности компетенций позволяет подводить промежуточные и итоговые выводы по сформированности компетенций на основе оценок уровня освоения дисциплин, участвующих в формировании указанных компетенций. Принятая система позволяет определять направления улучшения результата освоения образовательной программы через воздействие на систему обучения на дисциплинарном уровне научно-методическими, педагогическими и иными инструментами. Экзамен по дисциплине проводится для определения результатов освоения дисциплины в целом, контроля уровня обобщения и систематизации учебного материала, установления и усвоения обучающимся связей между модулями дисциплины. Экзамен по дисциплине осуществляется в устной форме с письменной фиксацией ответа студента. Условием допуска обучающегося к экзамену является выполнение всех предусмотренных календарным планом учебных мероприятий. За экзамен максимальная оценка составляет 30 баллов. Экзамен считается сданным, если студент получил за него не менее 18 баллов. Оценивание результатов экзамена баллами производится по следующим критериям: Баллы/Критерии 27-30 1) полный ответ на вопросы и задания экзаменационного билета; 2) достаточно точное указание понятий и определений; 4) приведение формул и соответствующей статистики и др.  $23 - 26$ 1) полный ответ с небольшими недостатками; 2) указание понятий и определений с небольшими отклонениями в формулировках; 3) приведение формул и соответствующей статистики и др. в доста-точном объеме 18-22 1) ответ раскрывает содержание и смысл изученного материала; 2) несущественные ошибки в определении понятий, формулах, стати-стических данных и т.п., кардинально не меняющих суть изложения, 3) наличие грамматических и стилистических ошибок и др. 0 1) отсутствие ответа хотя бы на один вопрос (задание) экзаменацион-ного билета; 2) ответы не отражают общий смысл изученного материала; 3) принципиально неверные определения понятий, записи формул и т.п.; 4) наличие грубых грамматических и стилистических ошибок и др. **5.4. Методика оценки освоения дисциплины (модуля, практики. НИР)**

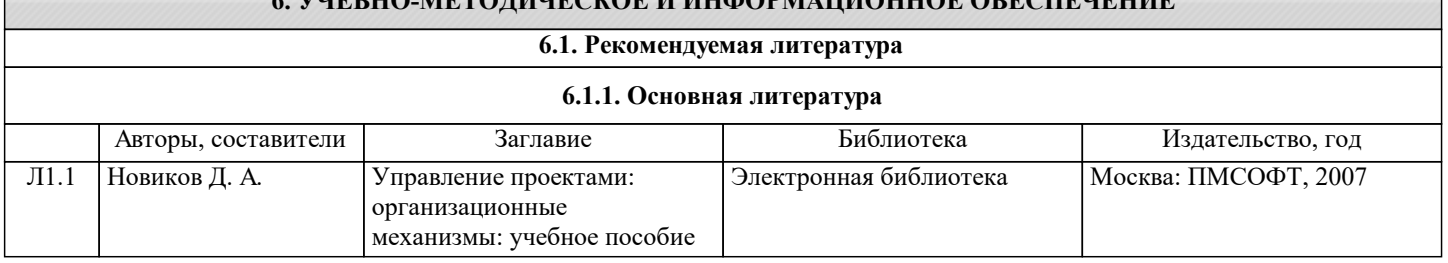

**6. УЧЕБНО-МЕТОДИЧЕСКОЕ И ИНФОРМАЦИОННОЕ ОБЕСПЕЧЕНИЕ**

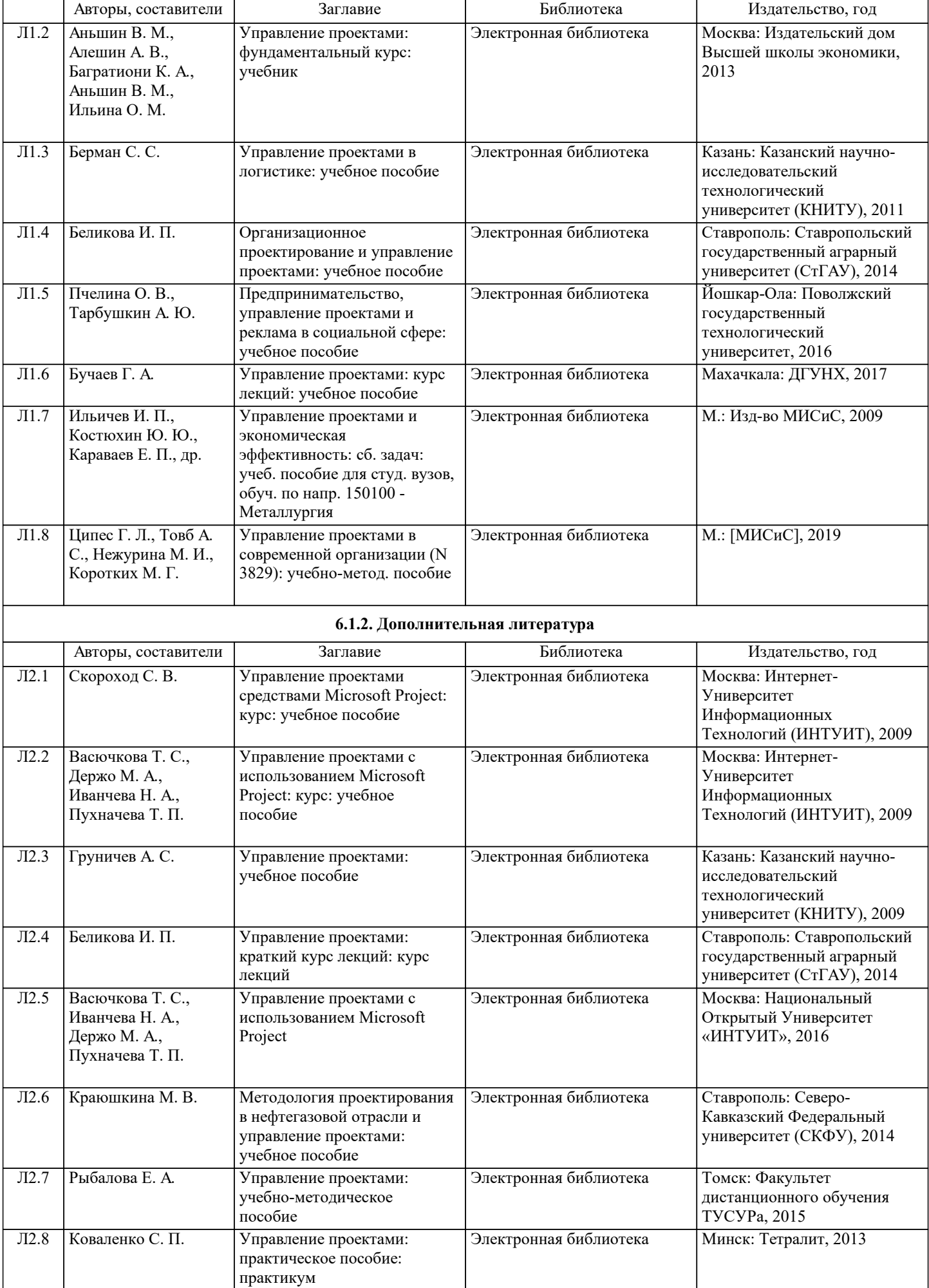

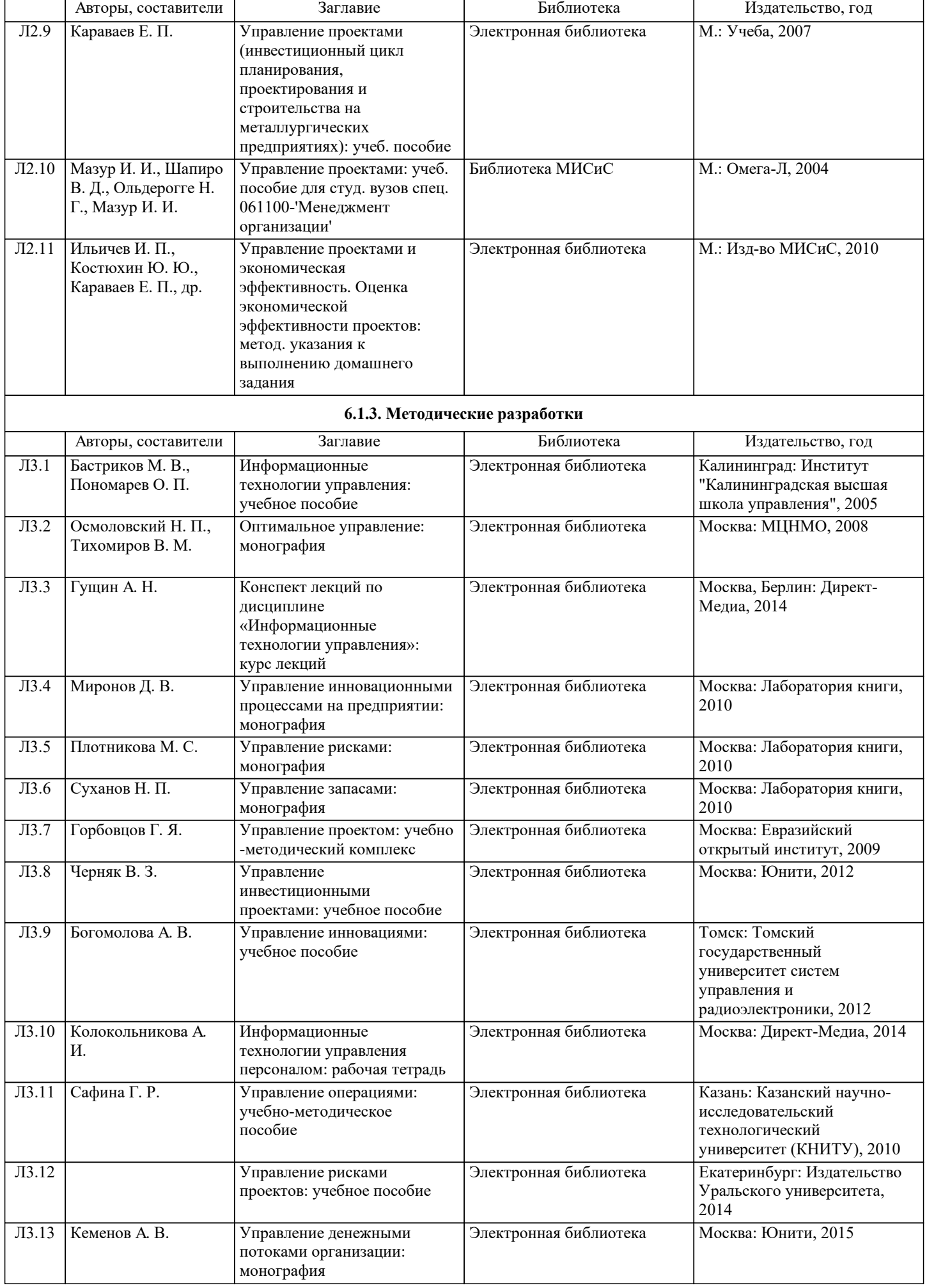

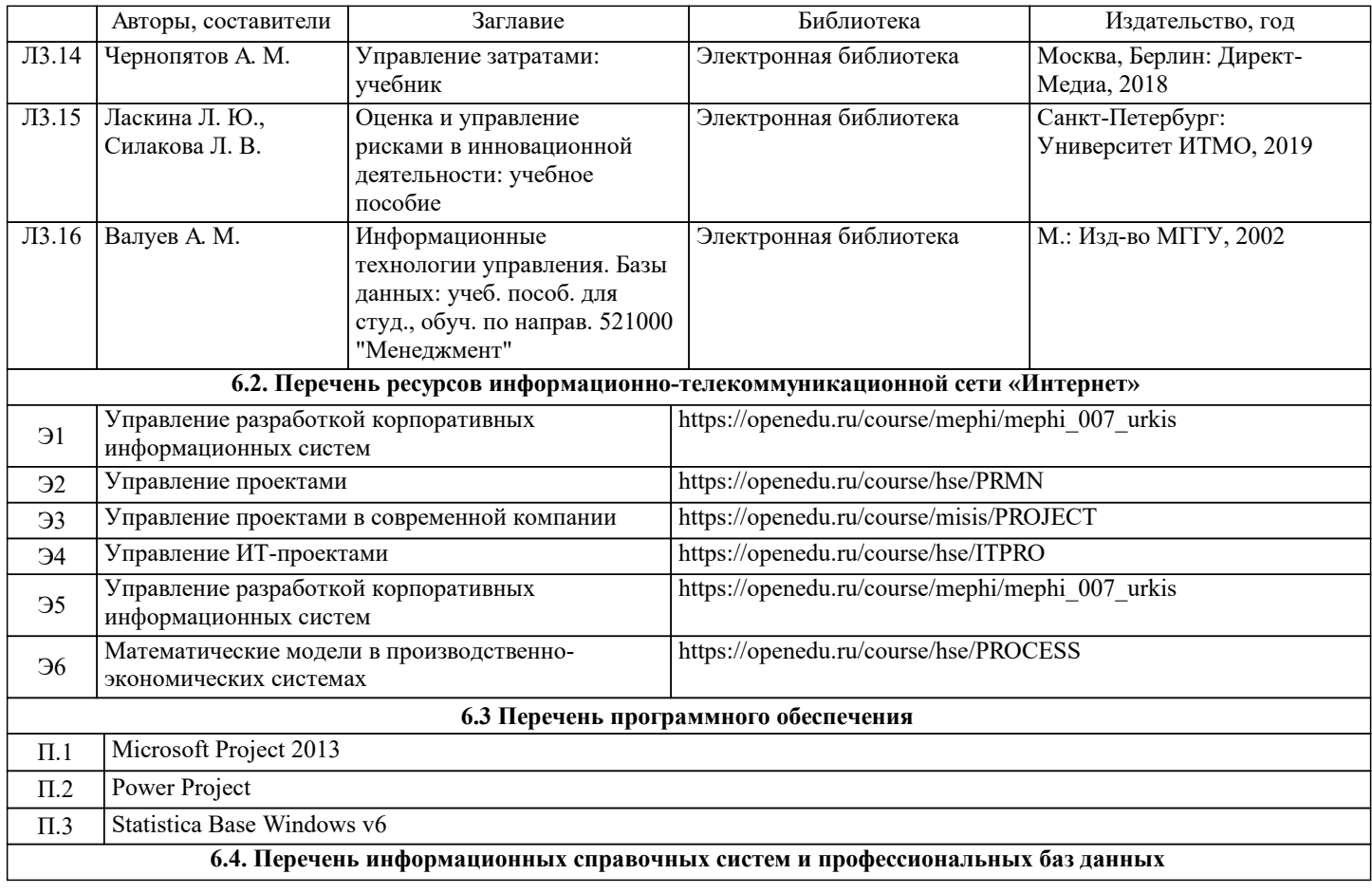

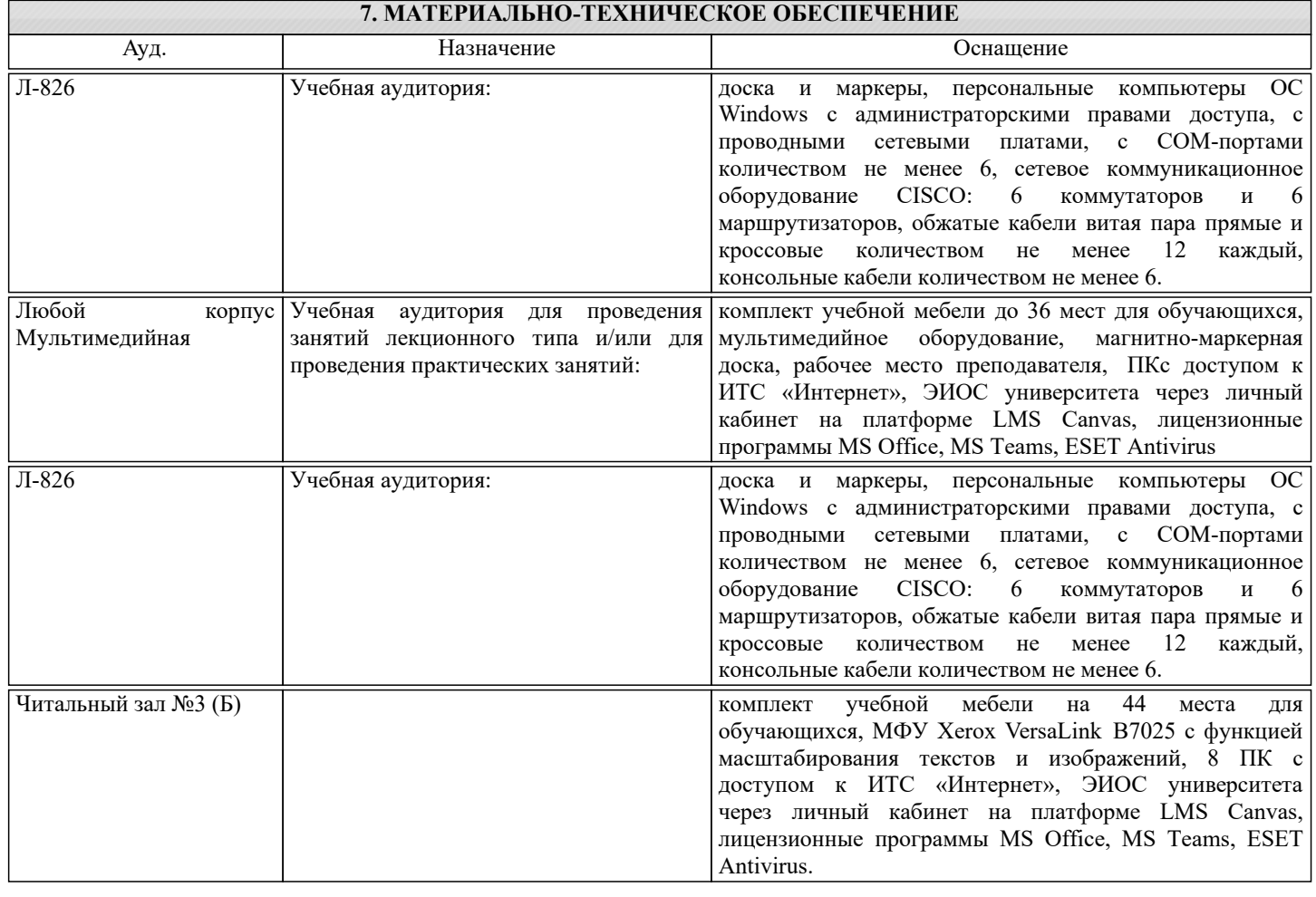

### **8. МЕТОДИЧЕСКИЕ УКАЗАНИЯ ДЛЯ ОБУЧАЮЩИХСЯ**

При изучении дисциплины используется балльно-рейтинговая технология, которая позволяет реализовать

непрерывную и комплексную систему оценивания учебных достижений студентов. Непрерывность означает, что текущие оценки не усредняются, а непрерывно складываются на всем протяжении при изучении дисциплины в семестре. Комплексность означает учет всех форм учебной и творческой работы студента в течение семестра. Балльно-рейтинговая технология, включает в себя два вида контроля: текущий контроль и промежуточная аттестация по дисциплине. Лекционные занятия проводятся в форме контактной работы со студентами и с применением дистанционных образовательных технологий. Практические занятия проводятся в форме контактной работы со студентами ис применением дистанционных образовательных технологий, в компьютерном классе либо в аудитории с мультимедийным оборудованием. Консультирование студентов в процессе изучения дисциплины организуется кафедрой и осуществляется преподавателем в форме контактной работы со студентами с применением дистанционных образовательных технологий. Консультирование может осуществляться как в режиме on-line, так и заочно в форме ответов на вопросы студентов, направляемых преподавателю посредством размещения их в разделе «Консультации» в структуре изучаемой дисциплины в электронной информационно-образовательной среде (ЭИОС) университета.Роль консультаций должна сводиться, в основном, к помощи в изучении дисциплины (модуля), выполнении контрольных работ.Текущий контроль (ТК)-основная часть балльно-рейтинговая технологии, основанная на поэтапном контроле усвоения студентом учебного материала, выполнении индивидуальных заданий.Форма контроля: тестовые оценки в ходе изучения дисциплины, оценки за выполнение индивидуальных заданий, контрольных работ. Основная цель ТК: своевременная оценка успеваемости студентов, побуждающая их работать равномерно, исключая малые загрузки или перегрузки в течение семестра. ТК осуществляется программными средствами ЭИОС в период самостоятельной работы студента по его готовности.

Оценивание учебной работы студента осуществляется в соответствии с критериями оценивания, определяемые балльнорейтинговой системой (БРС) рабочей программы учебной дисциплины. По результатам ТК, при достаточной личной организованности и усердии, студенты имеют возможность получить оценку при промежуточной аттестации по итогам текущей успеваемости .Промежуточная аттестация (ПА)-это проверка оценочными средствами уровня учебных достижений студентов по всей дисциплине за семестр. Тесты формируются соответствующими программными средствами случайным образом из банка тестовых заданий по учебной дисциплине. ПА осуществляется с применением дистанционных образовательных технологий.Цель ПА: проверка базовых знаний дисциплины и практических навыков, полученных при изучении модуля (дисциплины) и уровня сформированности компетенций.

Методические указания по организации процедуры тестирования

Итоговый контрольный тест доступен студенту только во время тестирования, согласно расписания занятий или в установленное деканатом время.

Студент информируется о результатах текущей успеваемости.

Студент получает информацию о текущей успеваемости, начислении бонусных баллов и допуске к процедуре итогового тестирования от преподавателя или в ЭИОС.

Производится идентификация личности студента.

Студентам, допущенным к промежуточной аттестации, открывается итоговый контрольный тест.

Тест закрывается студентом лично по завершении тестирования или автоматически по истечении времени тестирования.